コマンドー覧表

## コマンド一覧表 (AutoCAD 2025)

## 赤字は 2025 新コマンド

## 英 数

3DPOLY 3D ポリラインを作成します。

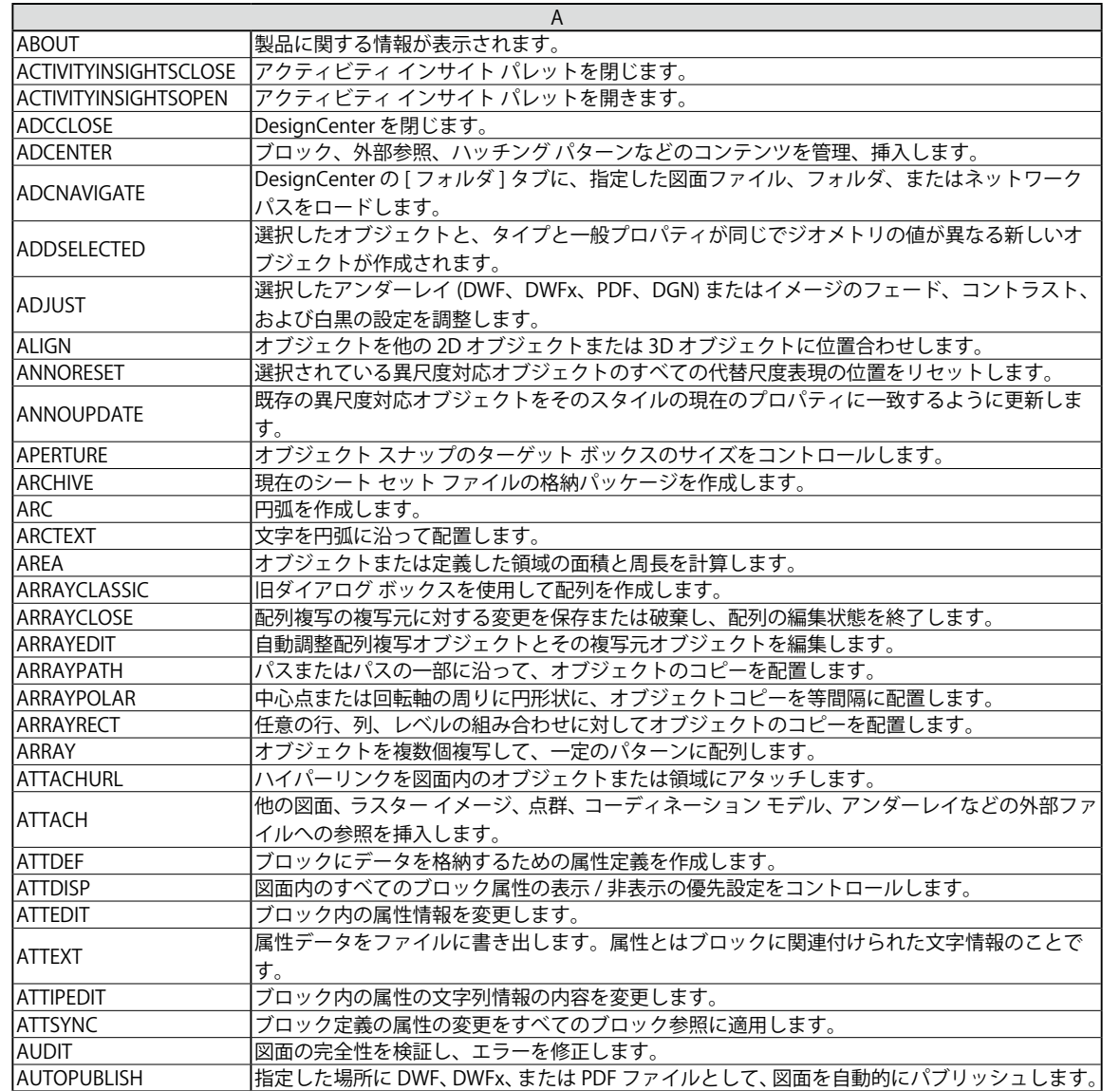

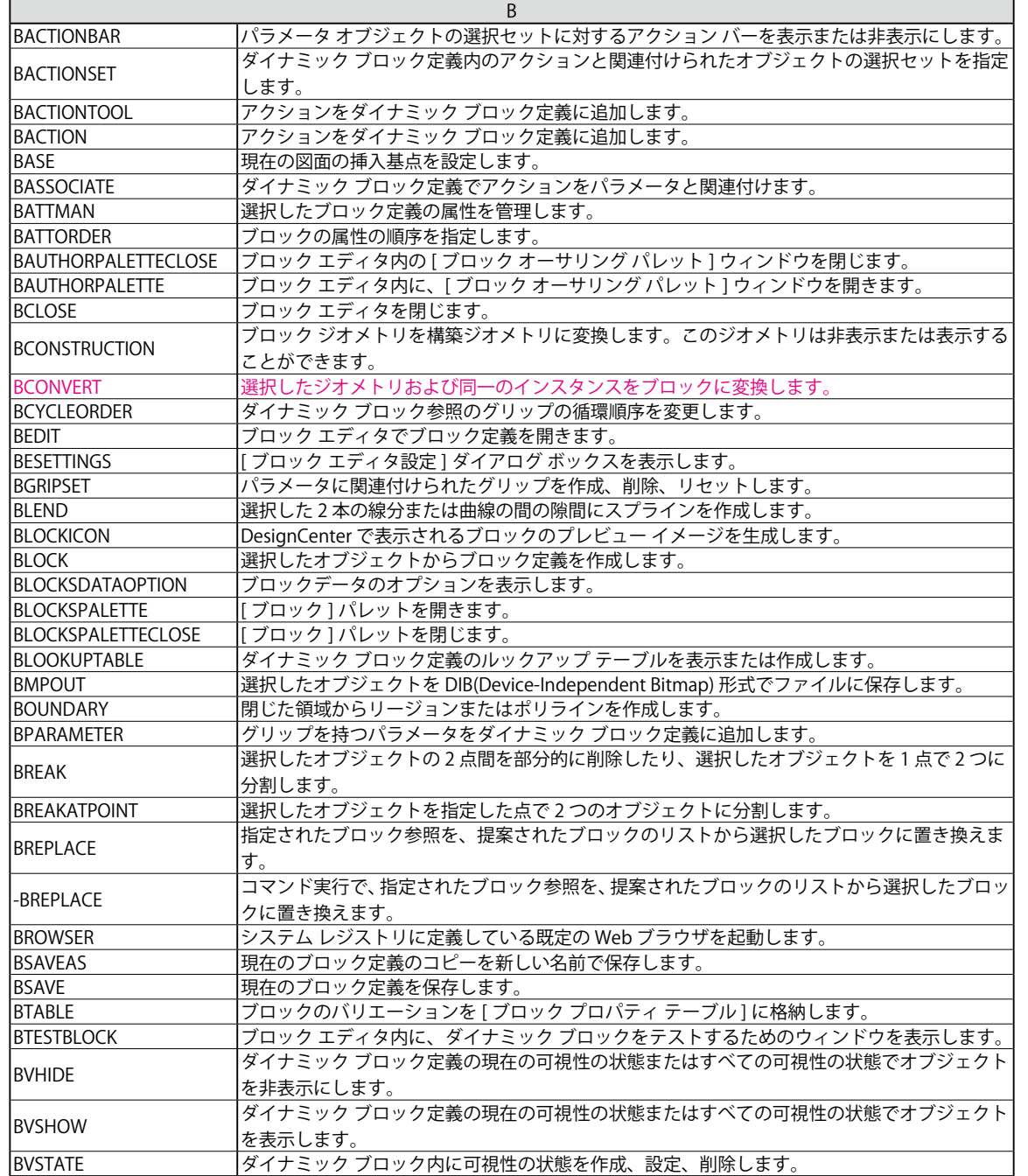

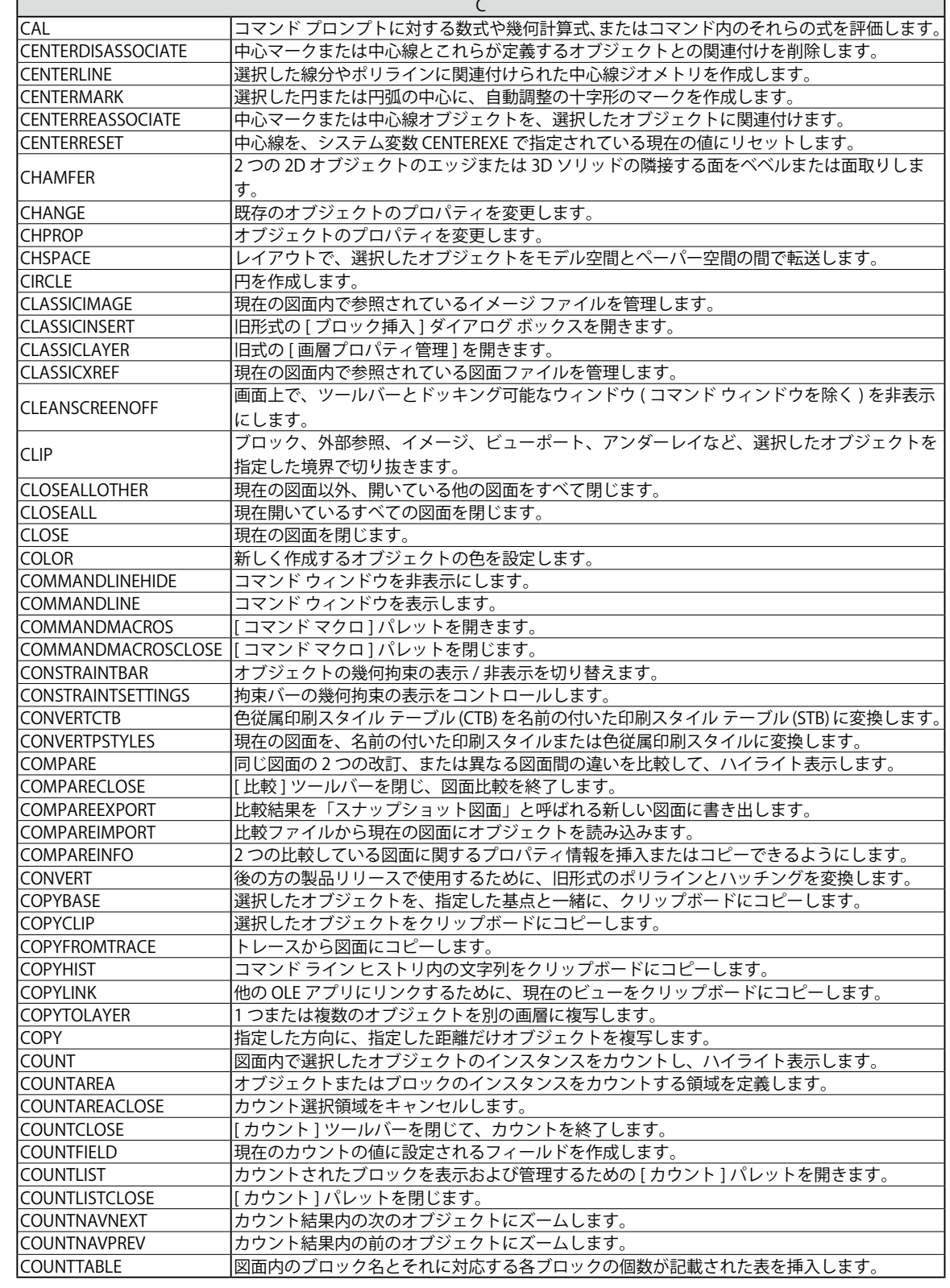

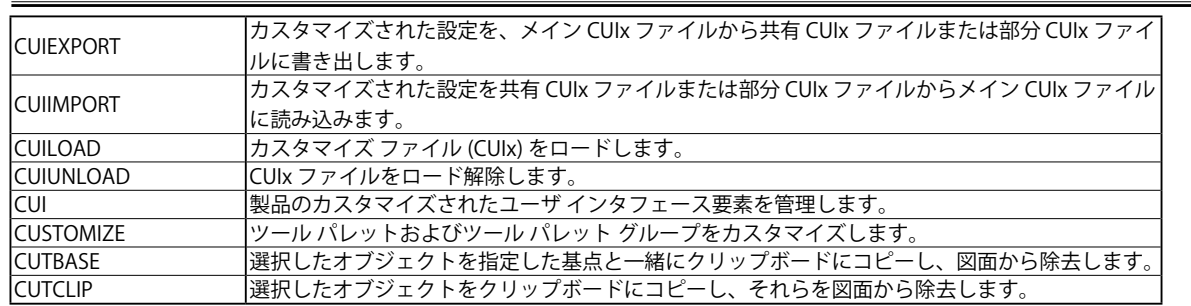

 $\blacksquare$ 

コマンド一覧表

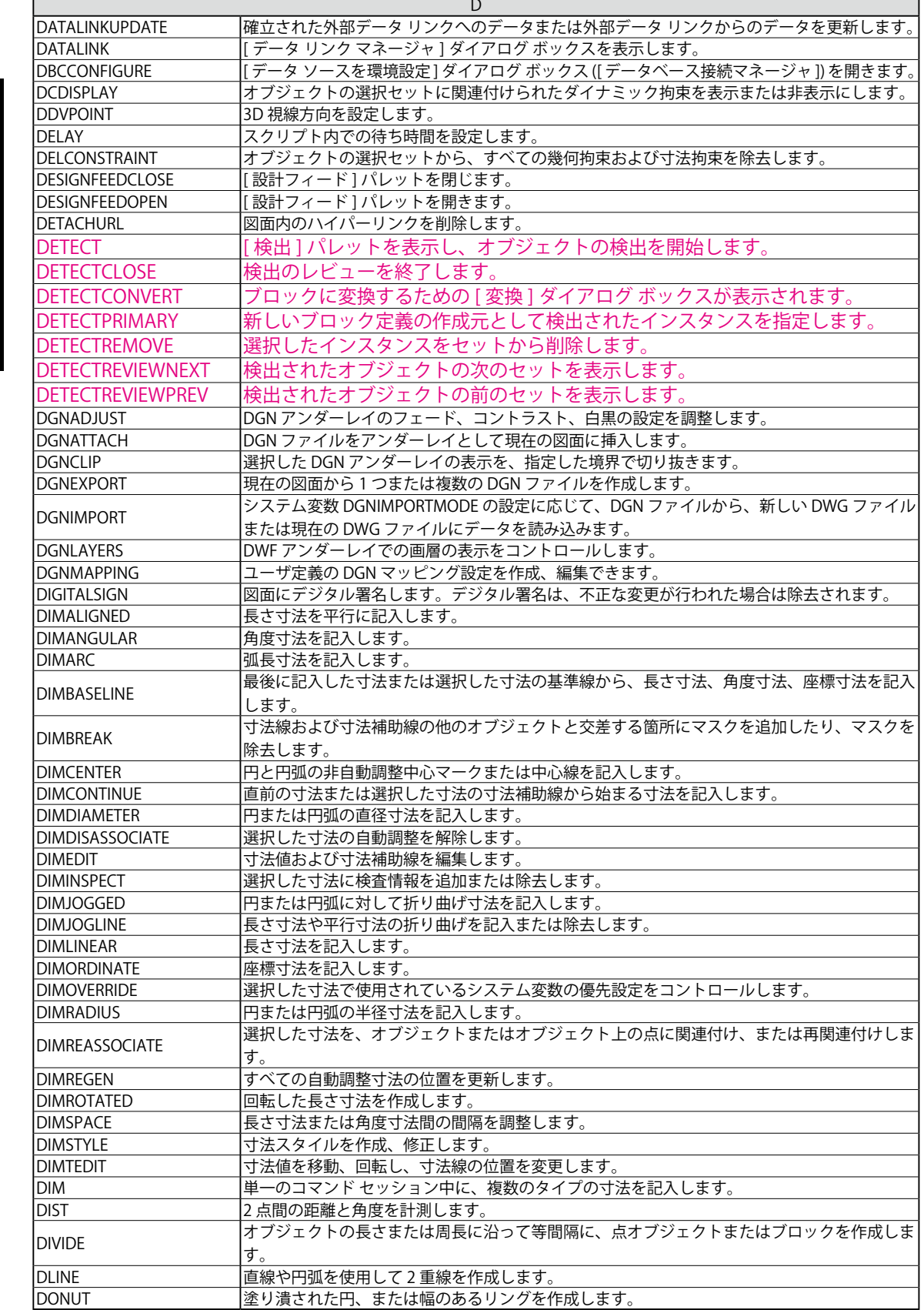

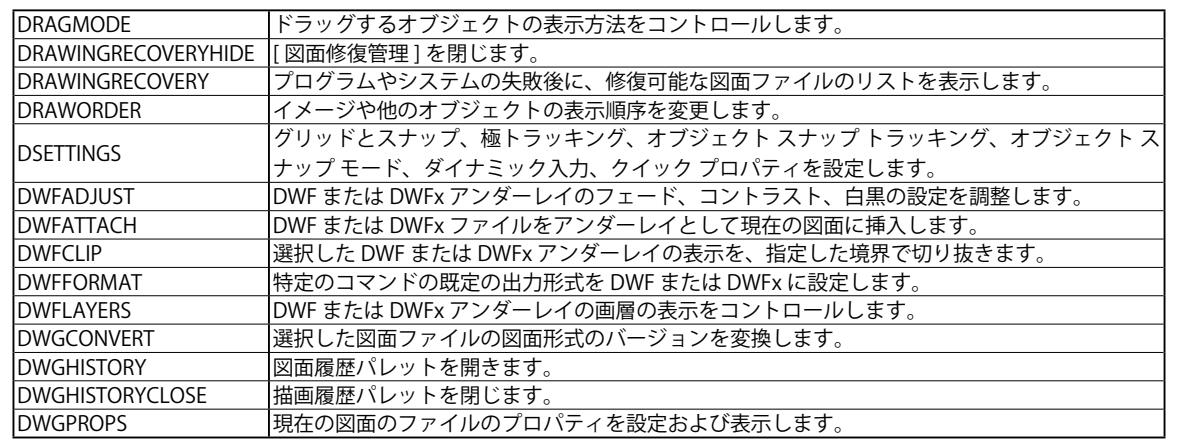

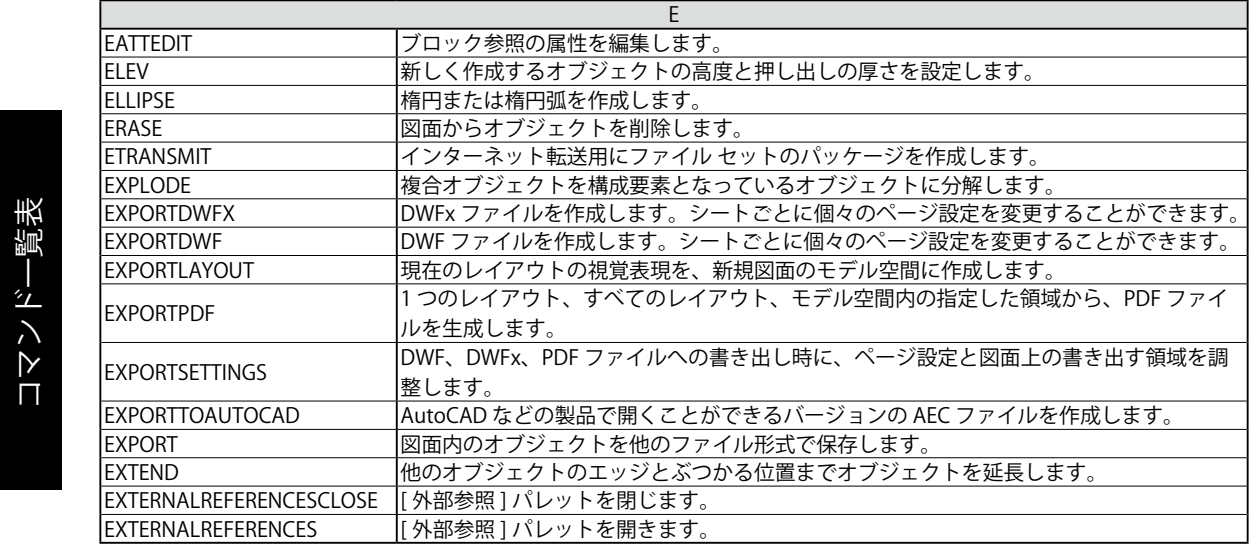

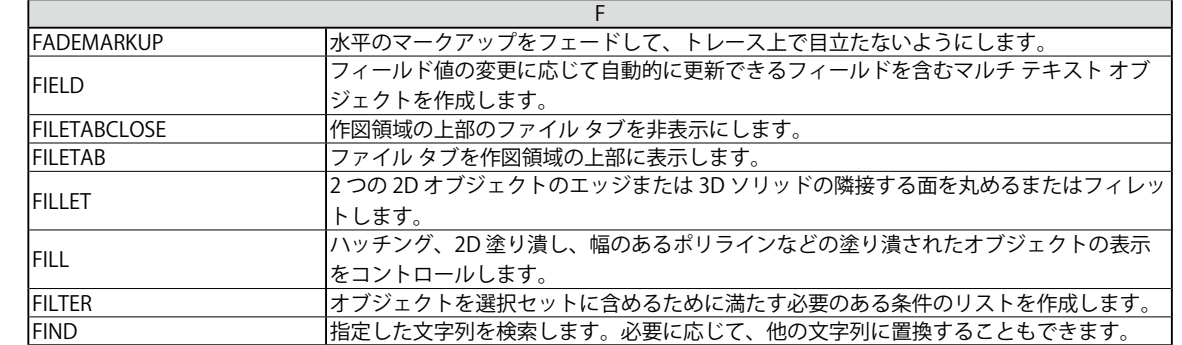

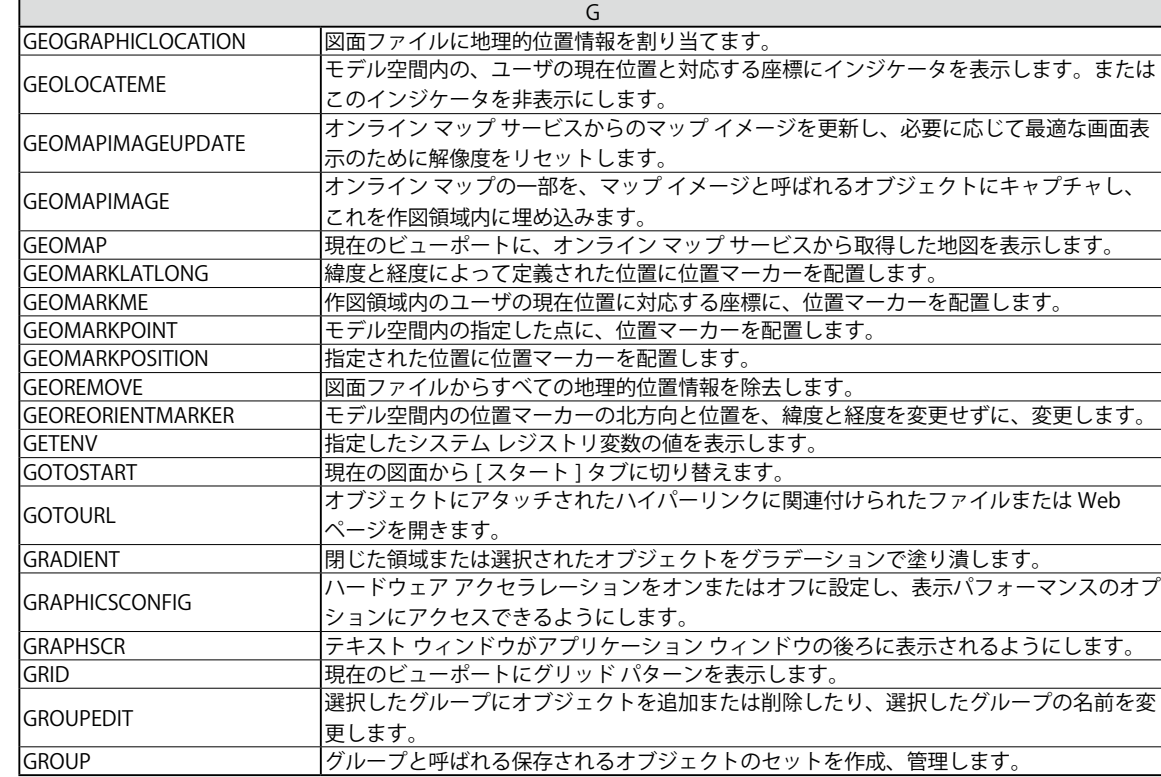

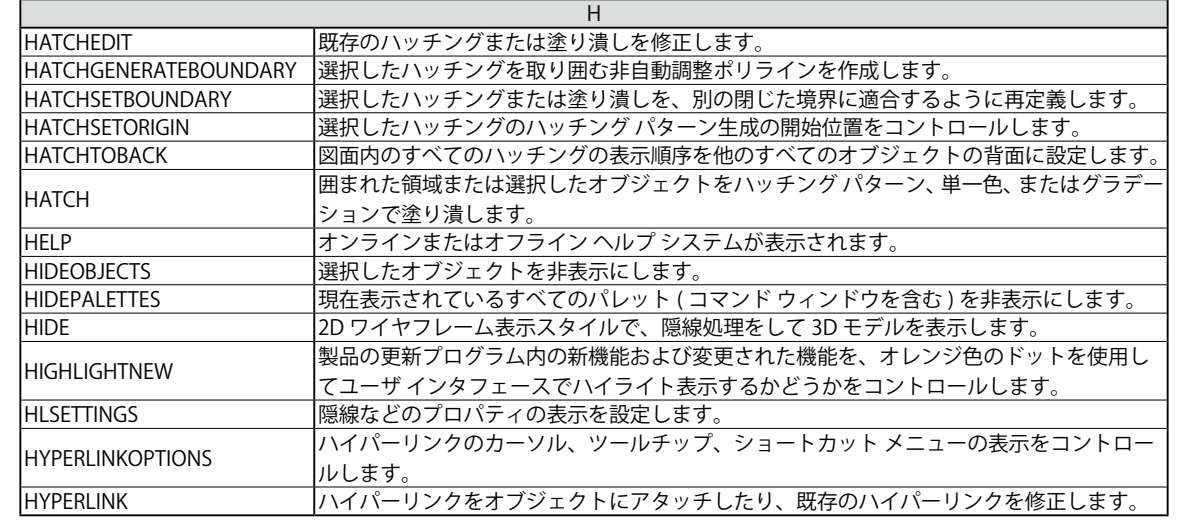

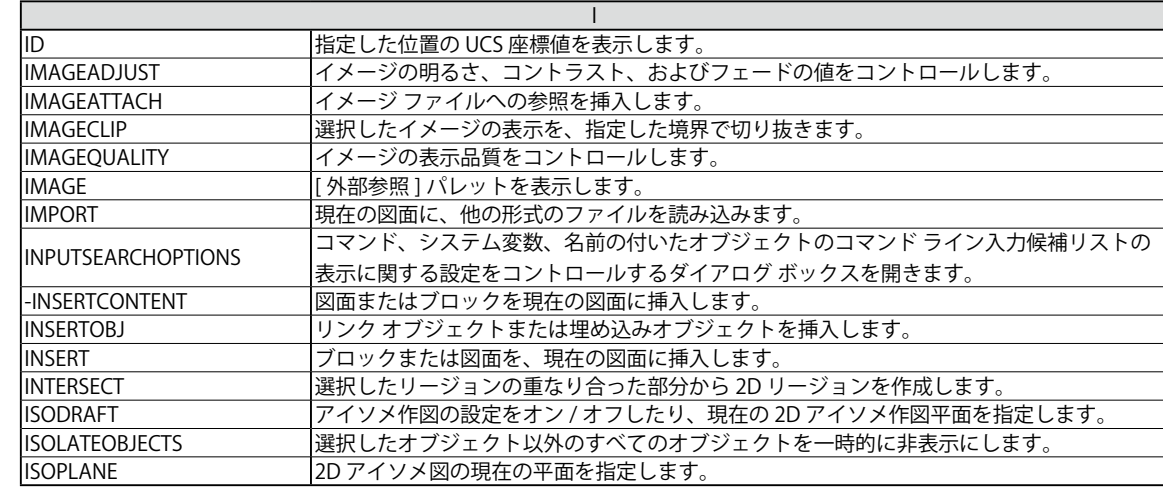

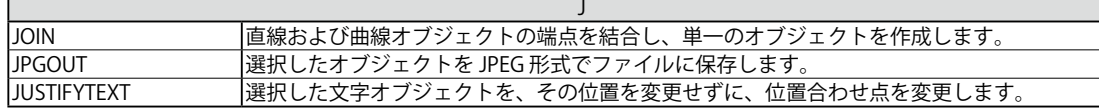

Г

コマンド一覧表

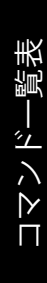

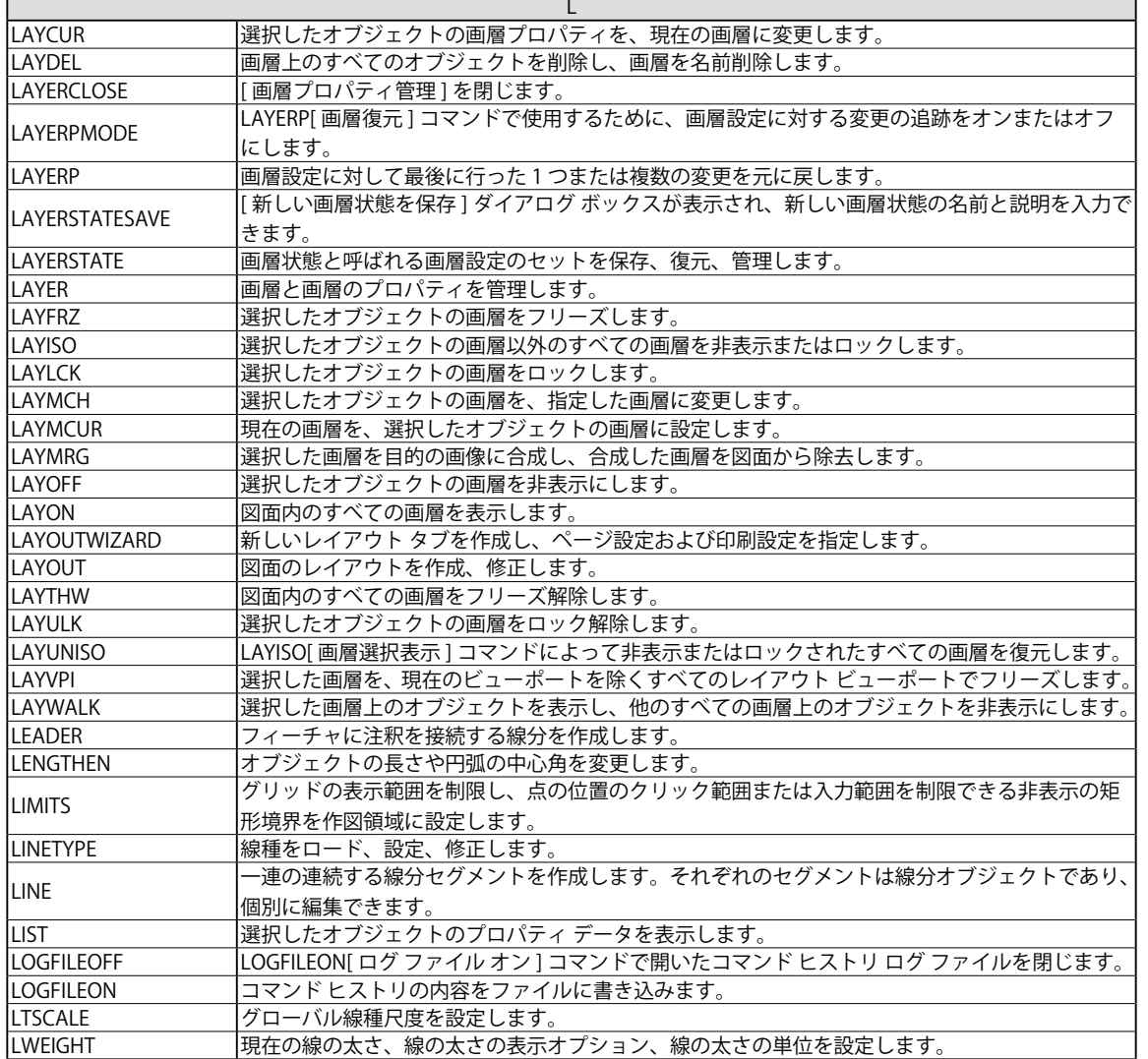

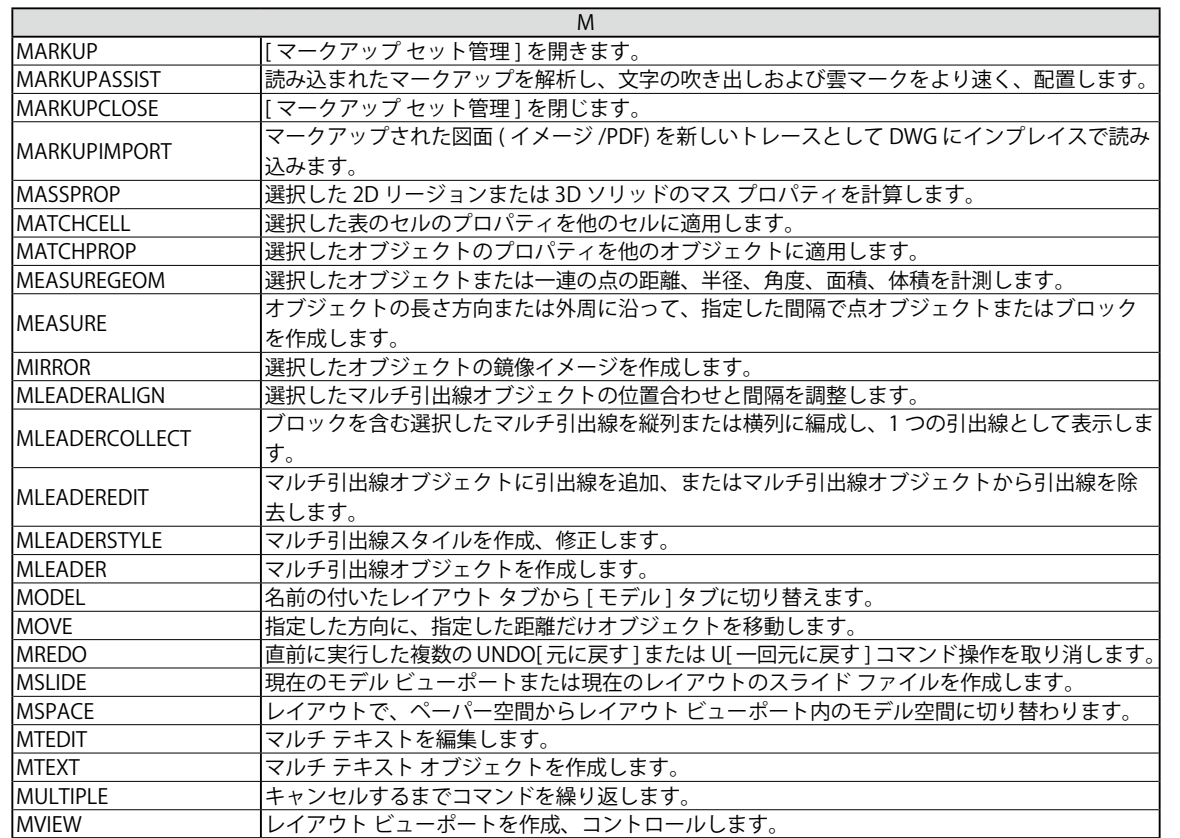

コマンドー覧表

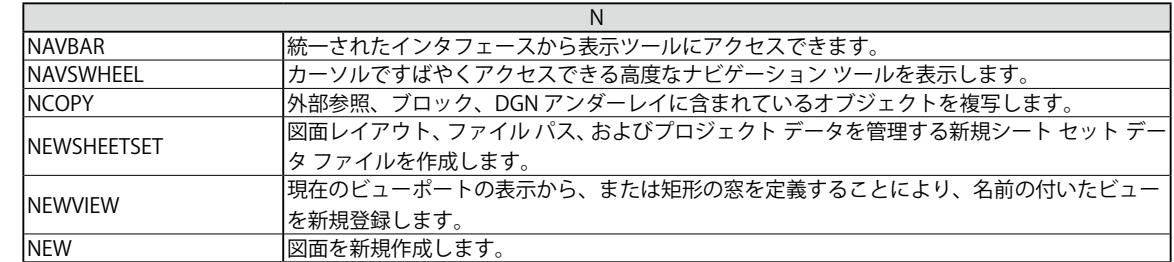

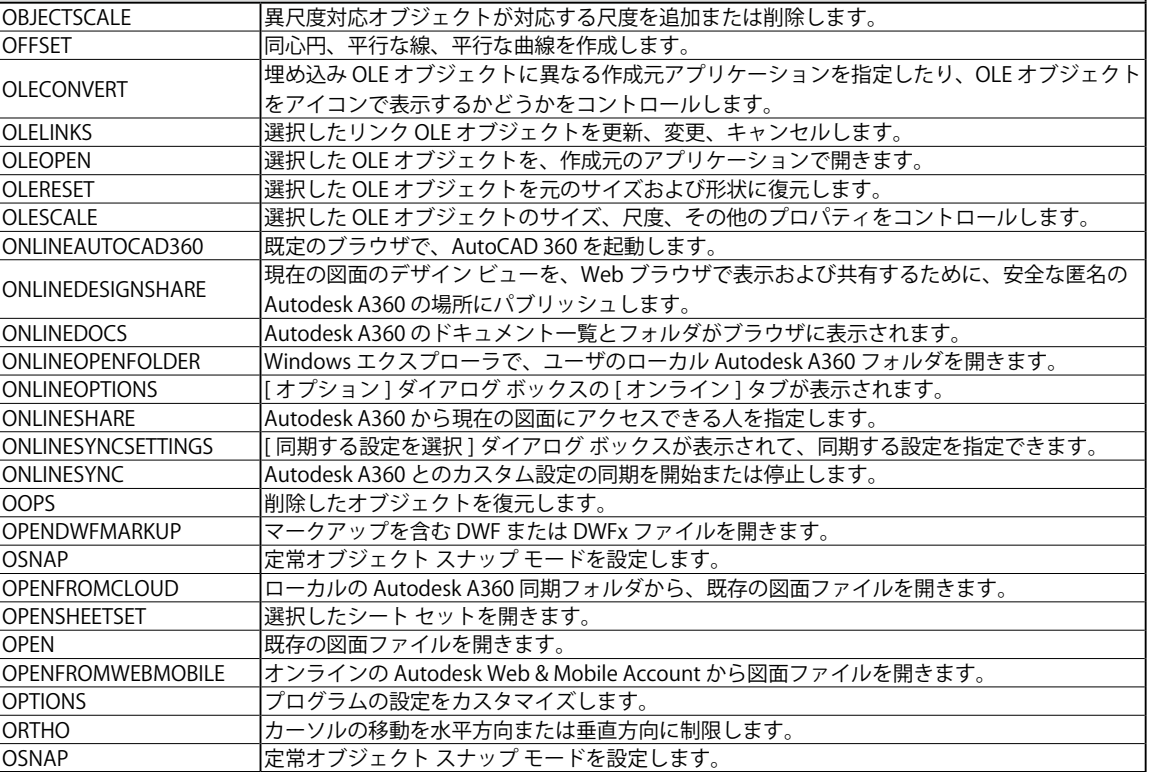

 $\overline{O}$ 

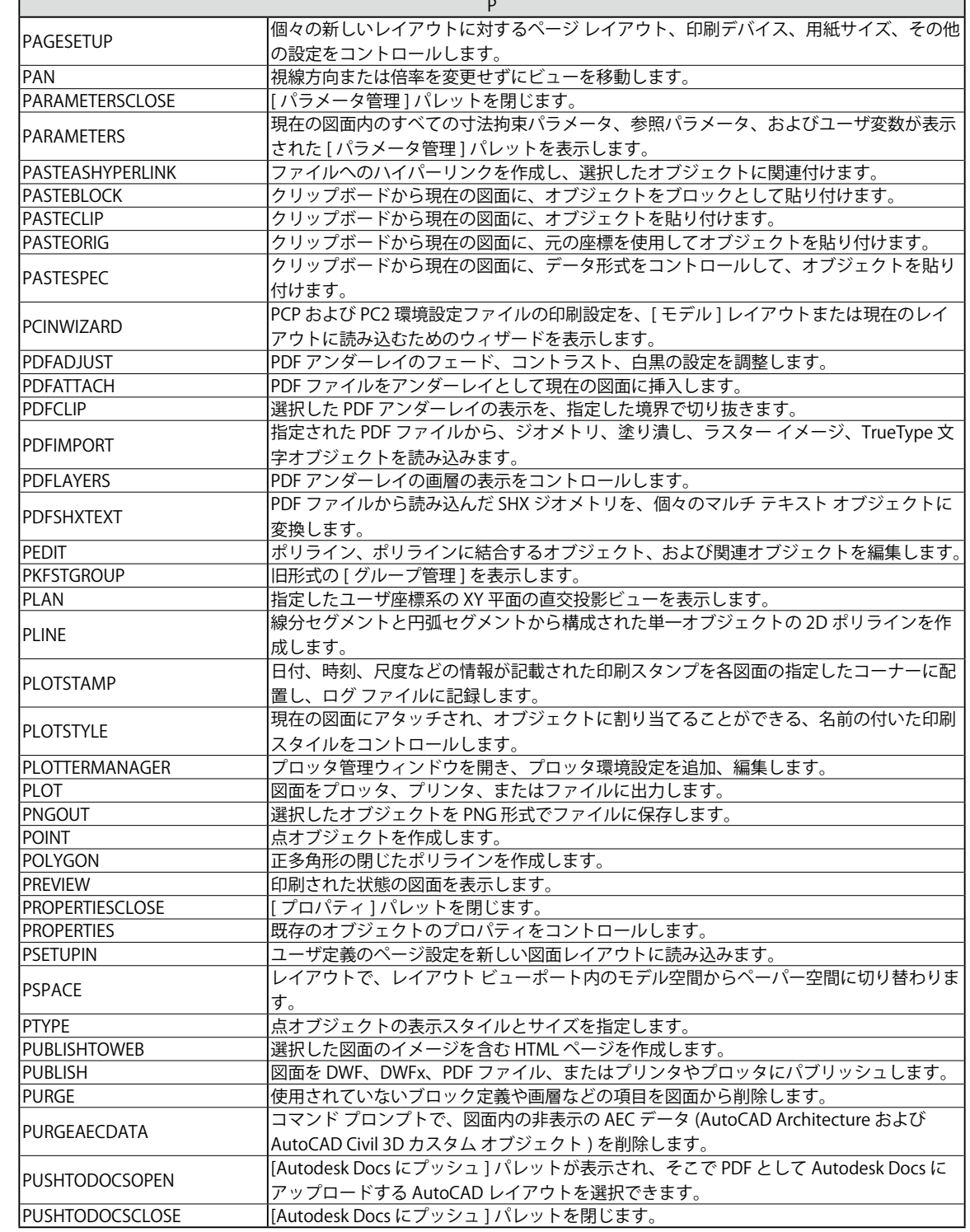

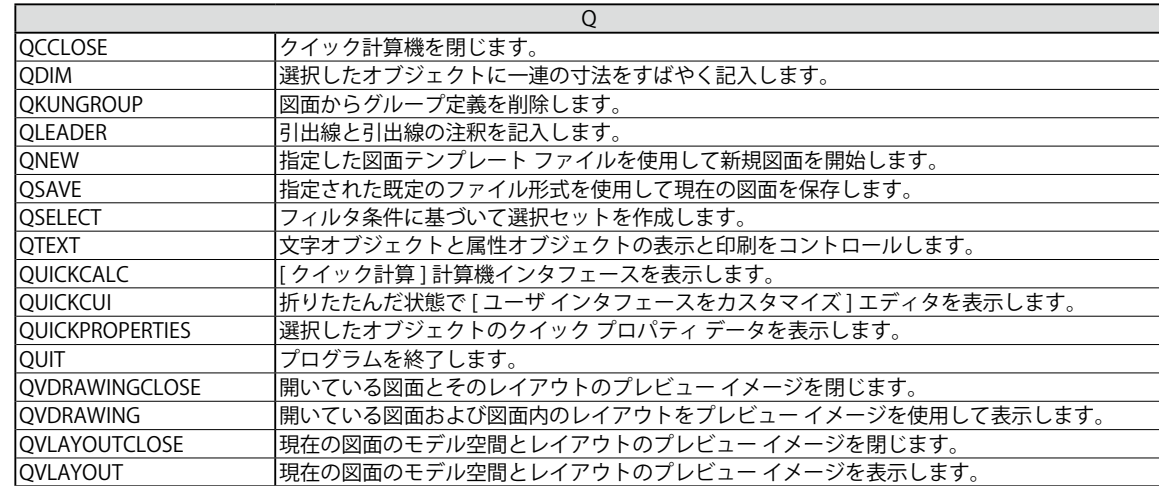

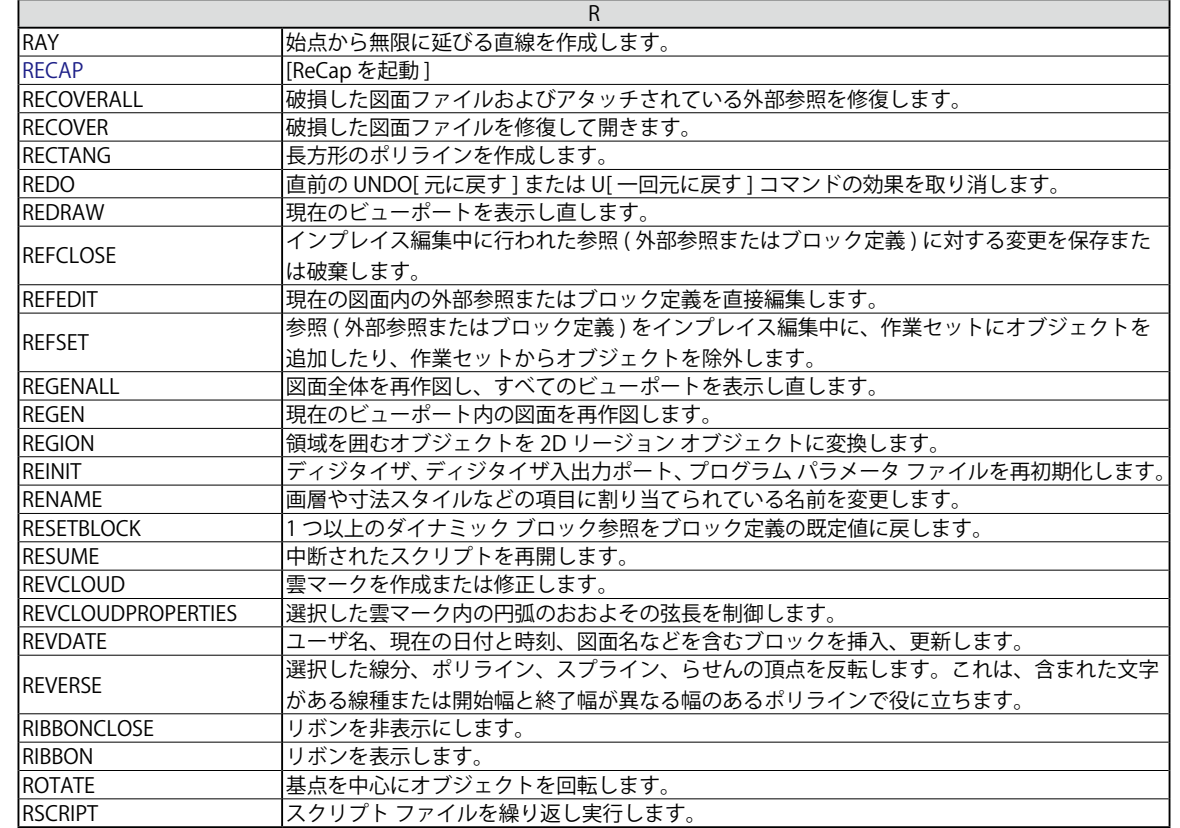

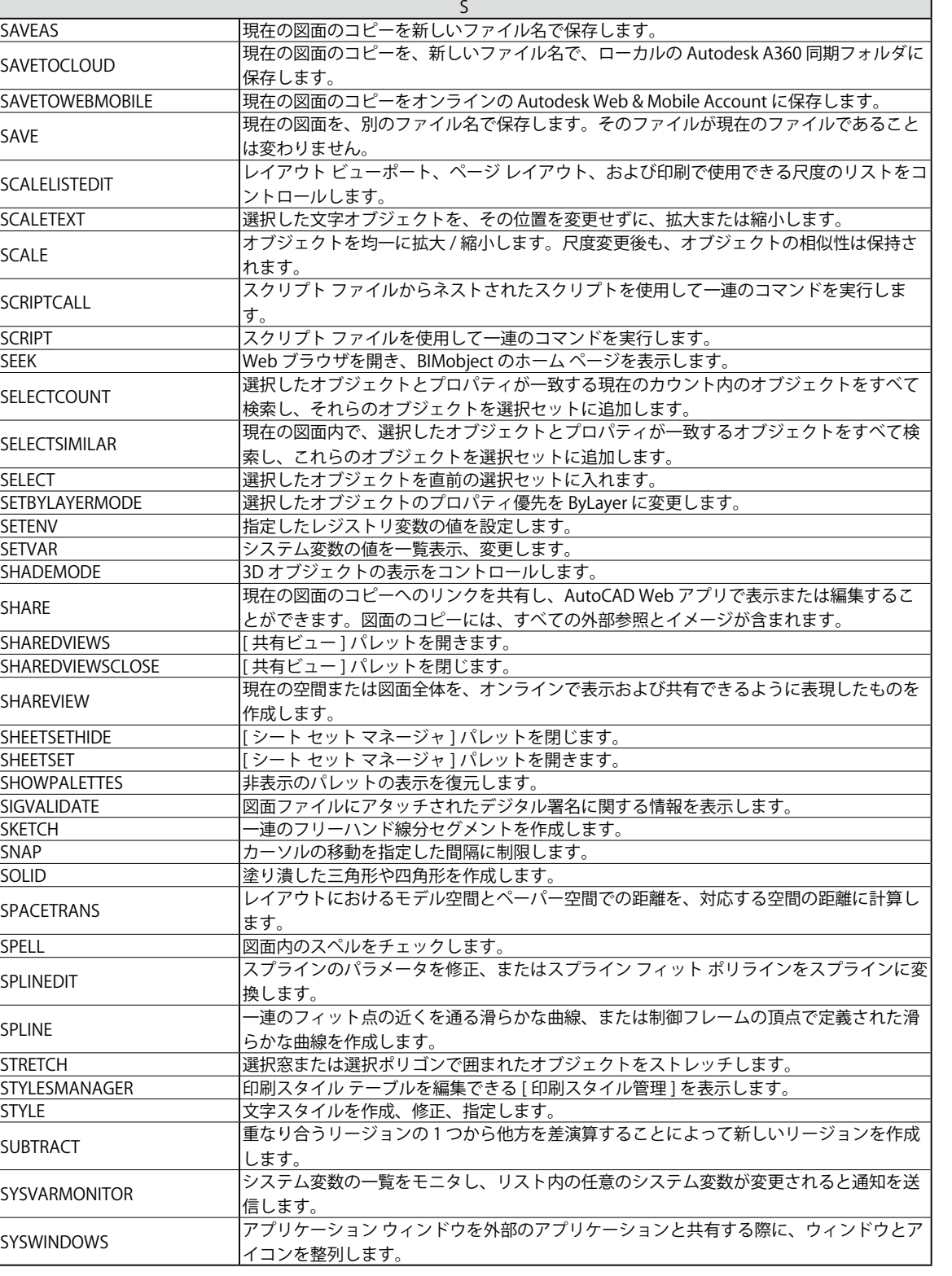

コスンドー

一覧表

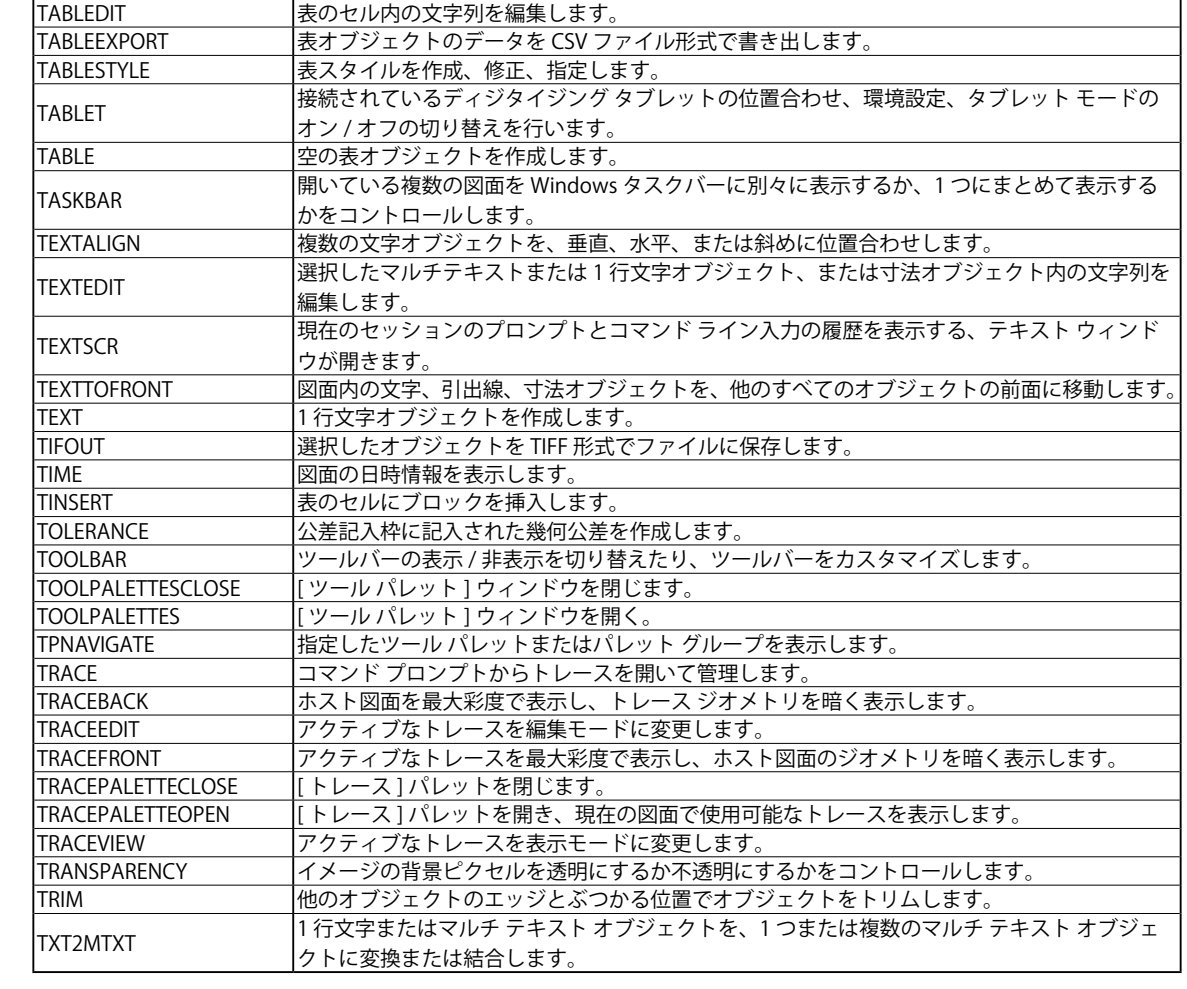

 $\overline{1}$ 

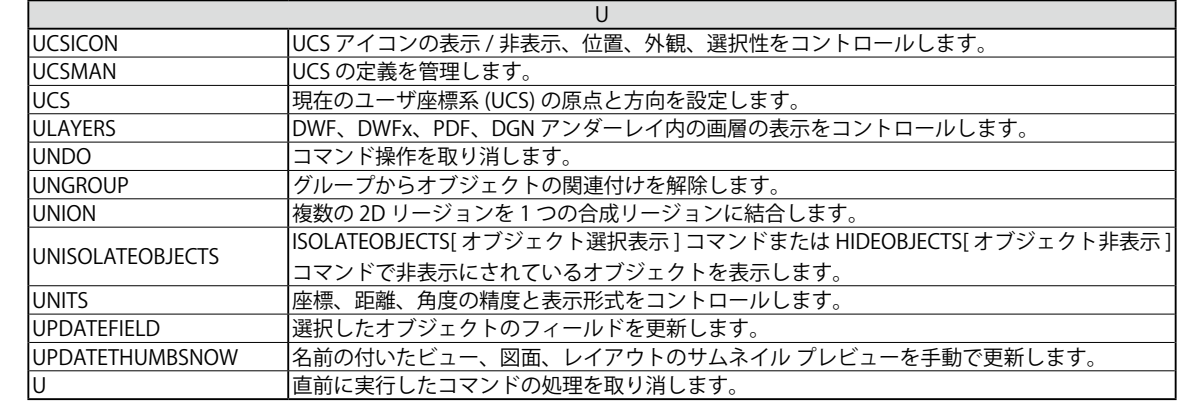

コマンド一覧表

コマン

覧表

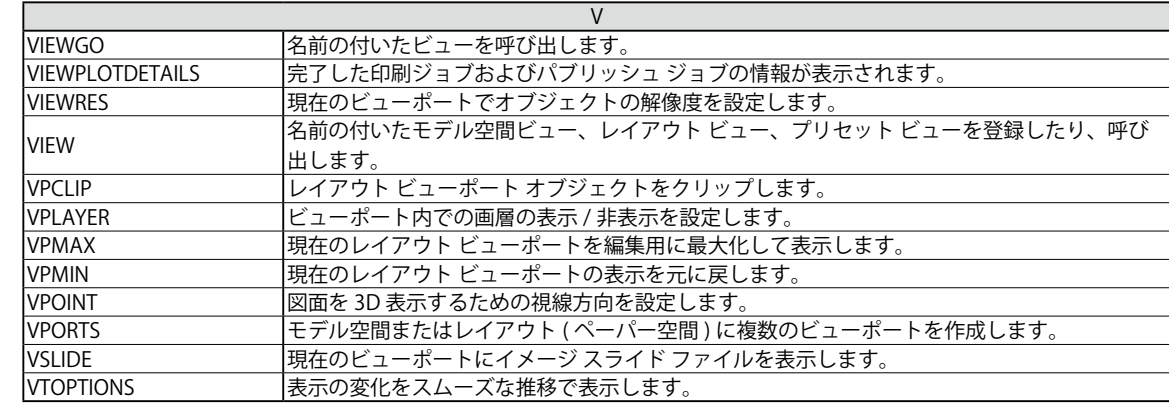

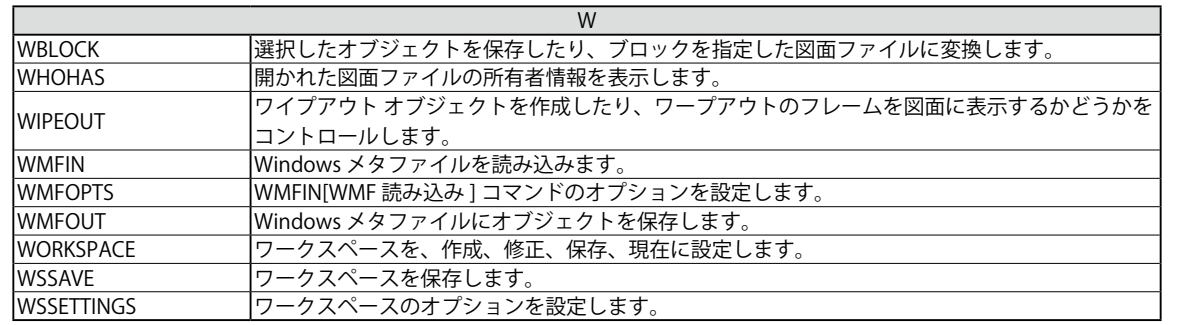

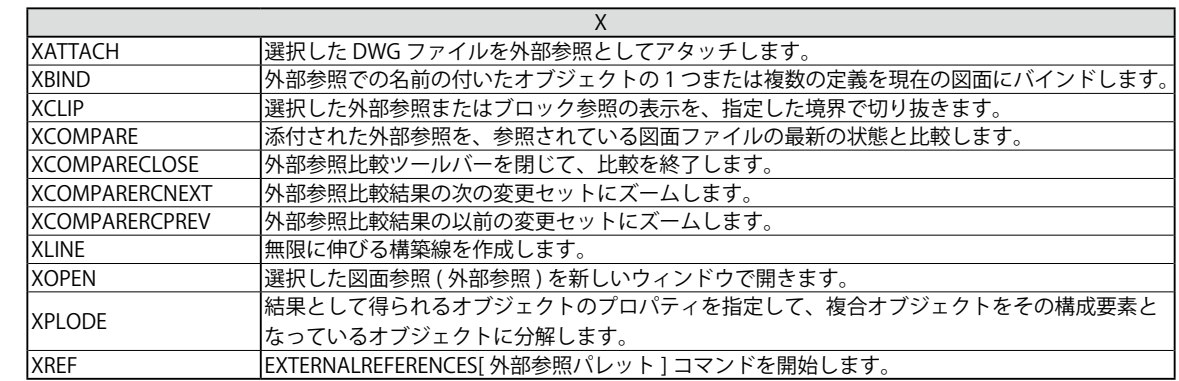

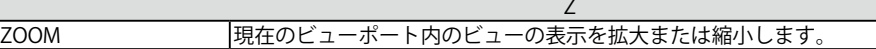